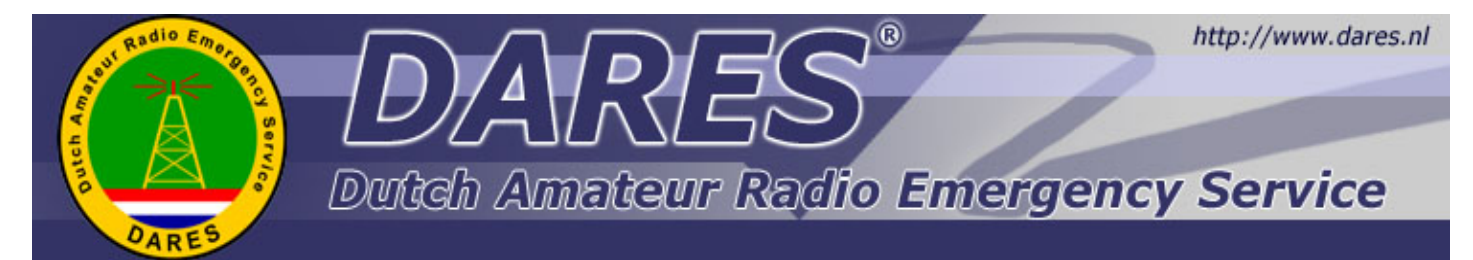

Nieuwsbrief DARES GR15 10e nummer, 15 maart 2016

# *Wifi-metingen van 30 december 2015 door Aad - PE2OND*

Het was ons een dagje wel, mooi weer bij 9 graden Celsius, maar een gure wind. Mooi technisch weer zeggen ze dan. Wij, Jan Pieter PC0KR, Martijn PD2MST en ikzelf Aad PE2OND, hadden een paar dagen eerder afgesproken om metingen te gaan verrichten aan de 2.4GHz Linksys routers, die eerder dit jaar waren aangeschaft voor Hamnet experimenten.

Die toepassing is leuk, hoopvol en geeft een nieuwe dimensie aan de hobby. Daarbij is ons de vraag door onze klant in Hollands-Midden gesteld of wij ook internetverbindingen kunnen leveren, mocht dat onderuit gaan. De klant maakt hoofdzakelijk/het liefst gebruik van het LCMS (Landelijk Crisis Management Systeem), een netcentric commando en informatiesysteem, dat werkt over het internet. Met Hamnet als eerste insteek wilden wij ons wel hard maken voor een internetservice vanuit DARES, met als proef Hollands-Midden. 1+1=3 in zo'n geval en met de vertegenwoordiger van Hollands-Midden, Pascal Rehorst, is een soort plan opgesteld; Zien-Proberen-Doen.

De eerste stap hierin luidt: laat maar eens zien dat jullie dit kunnen.

Nou die routers waren er al, dus het idee was al snel om daarmee daadwerkelijk aan de gang te gaan. Martijn was al in de specs van het LCMS gedoken en als alles goed gaat zouden die Linksys routertjes zomaar aan de eisen kunnen voldoen. Hoopvol! Maar... halen ze wel een beetje afstand? Wanneer er in een gebied geen internet meer is, zal dit elders moeten worden afgetapt. Elders, hoe ver is dat? Halen we dat? Eerlijk gezegd hebben we geen idee wat er vooralsnog onder 'ver' wordt verstaan, omdat nog niemand gelukkig in deze moderne tijden een inzet van zo'n grote proportie heeft mogen meemaken dat we in Nederland ervaring hebben met 'ver'. De vraag omgekeerd: hoe ver kunnen we komen? En... hoe doe je dat dan?

Antwoord: antennes, we hebben directionele antennes nodig. Sinds het gesprek met Pascal Rehorst zijn er nogal wat websites afgezocht naar antennes. Mooie, dure, nuttige, enfin, daar wordt van alles aangeboden. Maar even laten rusten, totdat Erwin Haar op de proppen kwam met een grote hoeveelheid directionele antennes voor 2.4GHz! Bij deze nogmaals dank Erwin PA3EFR, je donatie kwam als een geschenk uit de hemel. Het juiste moment voor een experiment werd even afgewacht en ziedaar, de aanleiding voor de metingen, waarvan een samenvatting in dit verslag. Het cirkeltje is rond.

# **Voor de metingen zijn nodig:**

- 2x Linksys 2.4GHz broadband routers
- 2x directionele antennes
- 2x laptop
- 2x mastjes
- opstelling
- locatie

Allereerst moesten de routerdoosjes aangepast worden. Wij hebben routers met TNC aansluitingen en antennes met een N-connector aansluiting. Daarvoor is Jan Pieter als eerste aan het knutselen geslagen. Na wat geprobeerd en soldeer had hij met een tweetal uitstekend gemodificeerde routers.

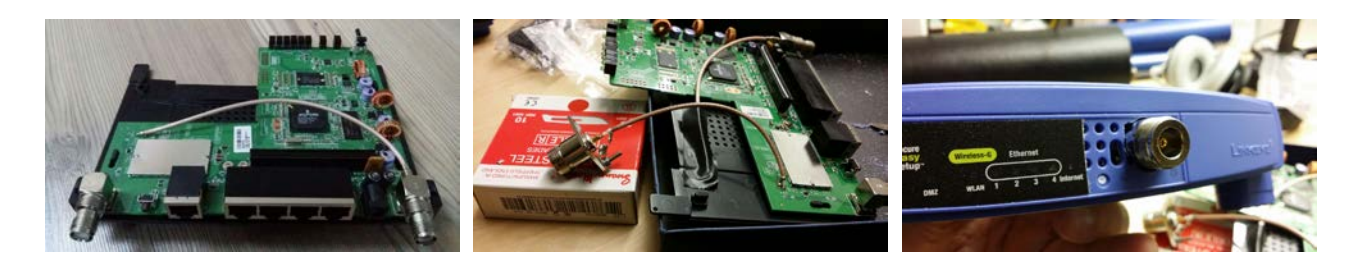

Deze werden op zolder getest en geschikt bevonden, waarna eigenlijk niets meer de test in de weg kon staan. De routers zagen elkaar in de nieuwe opstelling en de verwachtingen waren hoog gespannen.

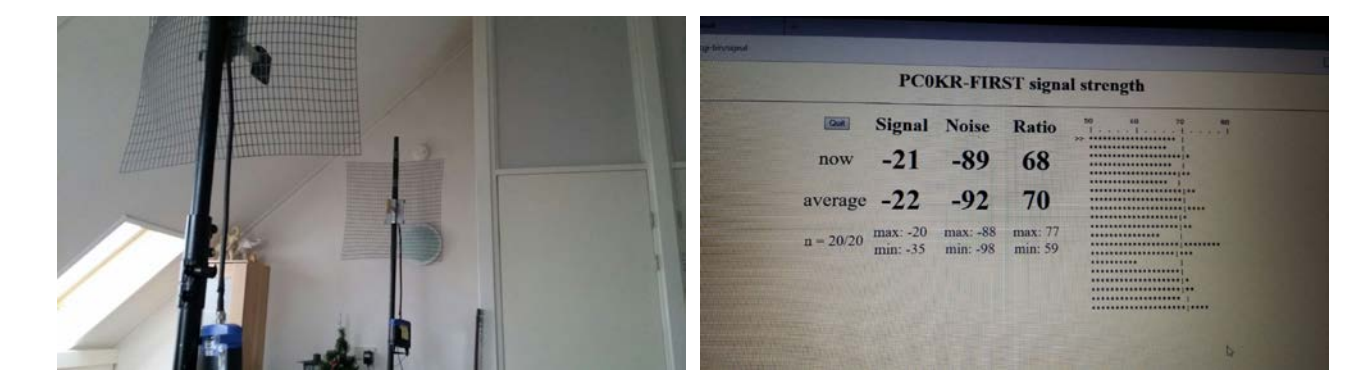

"Hoe gaan we dit nu doen?" " Nou met onze routertjes op een grote open plaats gaan staan." "Hoe groot?" " Tsja, men geeft aan dat afstanden tot 100km haalbaar zijn... maar weer de roeibaan?" "Moet er 1 mobiel zijn." "OK, zetten een vaste node op een mast en gaan we rijden met de andere, zetten we die op de auto." "Hoe dan?" "Nou, met jouw wielbeugel en die met 1 of 2 mastdelen achterop een fietsendrager moeten we een eind komen."

# **Vaste opstelling Mobiele opstelling**

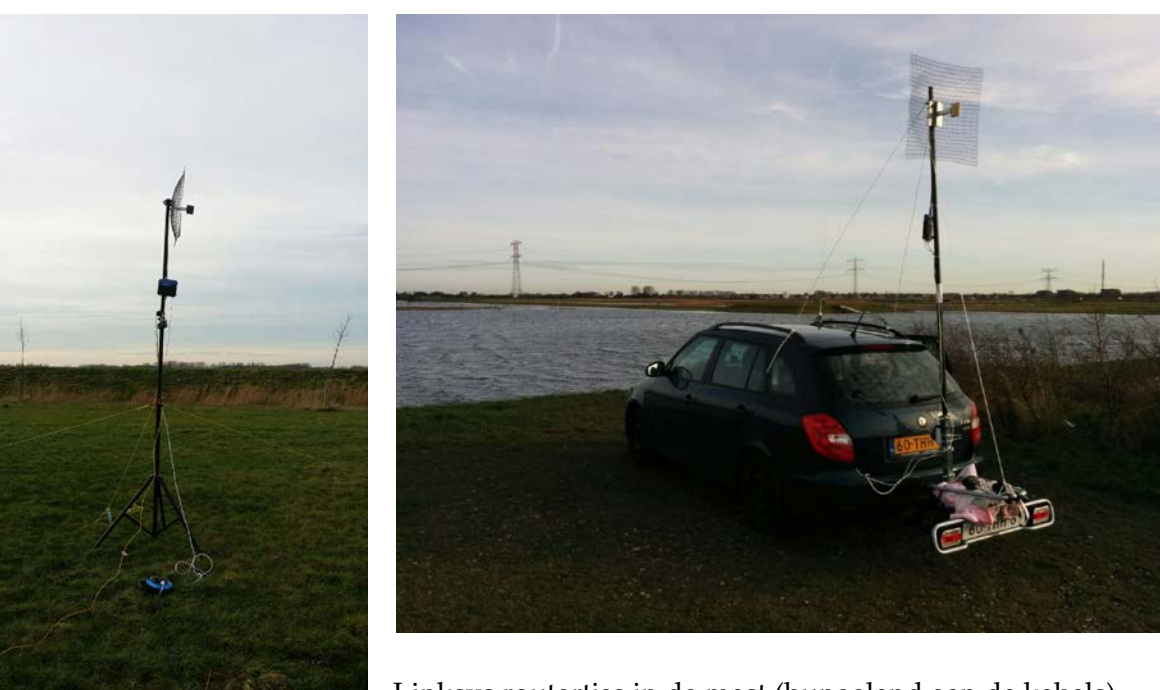

Linksys routertjes in de mast (bungelend aan de kabels) inclusief 230V in stopcontact aan de voeten van de mast.

En daarmee was de testopstelling een feit. Uiteraard is dit niet helemaal wetenschappelijk, natuurlijk hadden we met een laser uitlijnsysteem de twee antennes uitgelijnd moeten hebben, hadden we eerst de gain van antennes, de demping van de kabels en de aanpassingen moeten meten, hebben we nergens echt netjes de afstanden bepaald en bleek er achteraf nog maar een stuk of 5 andere parameters te zijn waarmee we hadden kunnen spelen, welke niet identiek waren ingesteld, etc... Tsja, in je enthousiasme laat je je wel eens meeslepen en kom je niet helemaal toe aan dat wat je had moeten doen. Daarom maar gewoon de bevindingen opgesomd!

# **Eerste opstelling: Beide antennes zo'n 5 meter van elkaar verwijderd.**

Uiteraard was de ontvangst goed en hadden we zowel een hoge S/N verhouding als eeen hoog ontvangst signaal. Niet verwonderlijk.

# **Tweede (rijdende) opstelling: continue van elkaar verwijderen tot op een afstand van zo'n 150m.**

De S/N verhouding schommelde tijdens het rijden aanzienlijk. Logisch, maar bleef gemiddeld eigenlijk aardig vlak. Ook de signaalsterkte bleef gemiddeld wel hetzelfde. Uiteindelijk kon de mobiele opstelling niet verder zonder te veranderen in een "Chitty Chitty Bang Bang". Het land hield op... zie de mobiele opstelling hier boven.

# **LOL!**

Toen begon eigenlijk de lol. De mobiele post keerde en reed terug naar de stationaire opstelling met de antenne naar *achteren* gericht! Er was wel een verlaging te zien, maar zo schokkend was die helemaal niet. Zelfs met directionele antennes van elkaar af wijzend waren de signaalsterktes nog prima, bij een afstand van zo'n 150m terug naar een 75m. Daarna vervolgden we PE2OND/M en PD2MST/M onze weg richting roeibaan, het botenhuis.

# **Derde opstelling: op zo'n kilometer van elkaar positie gekozen en de antennes op het oog uitgelijnd.**

Wat bleek, wel een daling in de signaalsterkte, maar nog steeds een hoge S/N boven de 0dB! Er was nog genoeg signaal.

**Last but not least!** Toen zijn we maar door gereden naar de botenloods bij de roeibaan en zijn geparkeerd. Na de antennes wederom te hebben uitgelijnd was er prima signaal. Daar is ook een poging ondernomen om met de laptop van Jan Pieter PC0KR bij de vaste opstelling, over de 2.4GhZ link naar de laptop van Aad PE2OND/M via een bridge over de telefoon van Martijn PD2MST/M een verbinding te leggen met het CLMS. Helaas, die vlieger ging niet op...

Waarom dan niet? Nou dat bleek dus niet aan de verbinding te liggen. Of eigenlijk wel , maar dan meer op Link Layer niveau, nl. dat het DNS verzoek vanuit Jan Pieter geen antwoord kreeg. Want het bezoeken van een eenvoudige webpagina met direct IP ging prima! Een netwerksnelheid was vanwege de DNS problematiek helaas ook niet mogelijk, maar uit het radioverkeer met Jan Pieter konden we opmaken dat de bezochte pagina's vlot op het scherm kwamen.

Dat geeft hoop!

Een volgende stap is het DNS verkeer werkende te krijgen, zodat er automatisch verbindingen kunnen worden gemaakt met diverse sites en daarmee ook het CLMS en een speedtest. Dan weten we meer. Dan zou ook een meer 'bemeten' sessie kunnen worden gehouden. Dan hebben we goed zicht op de verwachte haalbaarheid van de maximale afstand.

Vóór dat alles hebben Martijn PD2MST en Jan Pieter PC0KR zich voorgenomen in de stad eens een langere signaalweg op te zetten. Kan in een stedelijke omgeving diezelfde afstand worden gehaald als op de roeibaan? Wordt onze verbinding niet overschreeuwd? Wat als andere router proberen contact te zoeken, zakt dan de verwachting in elkaar?

Hier zo deze laatste alinea bekijkend denk ik dat er nog heel wat meetsessies te bedenken en uit te voeren zijn. Moet het alleen niet zo gemeen koud zijn! Al met al een verrassende en leuke dag.

# *DARES koffer - van idee naar uitvoering door Johan Wiegel (PD1WGL)*

Door dat ik weer meer mee ging nemen werd het idee geboren om dan maar een powerbox te maken. Maar dan moest daar een voeding in, een accu, dat moest naadloos schakelen, en een zonnepaneel moest en zou er ook in komen.

Dat resulteerde in een MDF kist van 30cm x 30cm x 30cm, want ja het zonnepaneel moest er wel in kunnen tijdens transport. De 7Ah accu werd vervangen door een 17Ah exemplaar.

En omdat we toch op dreef waren kwam er ook naast de 220v input 220v output (toch ruimte zat in die grote kist), De FT-897d werd nog steeds in zijn eigen koffer vervoert.

Terug naar de tekentafel

Uiteraard zinde het formaat van de powerbox me niet. Het was niet te verplaatsen.

Dus ging ik weer googelen.

Het besluit viel. Alles moest gaan passen in de koffer die nu de FT-897d bevatte. Een B&W outdoor type 50 waterdichte koffer. ( Ik heb al twee van deze koffers in bezit)

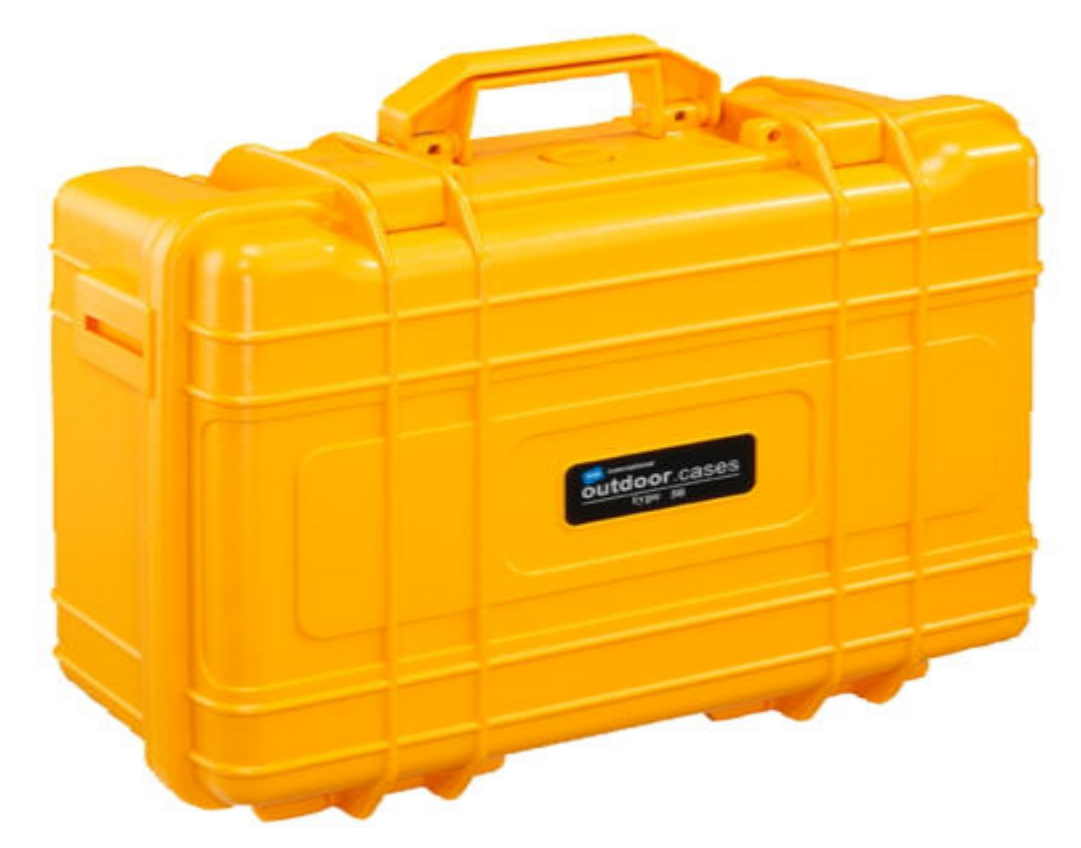

# **De onderdelen:**

Yaesu FT-857d Voeding 22A PowerSonic 17Ah accu PowerGate PG40S Backup Power Systeem Volt/Ampere meter

**Aansluitingen:** 220V input chassisdeel 2x auto sigaretenaansteker 20A 1x Anderson PowerPole aansluiting (mijn standaard) 1x Neutrik chassisdeel (DARES standaard)

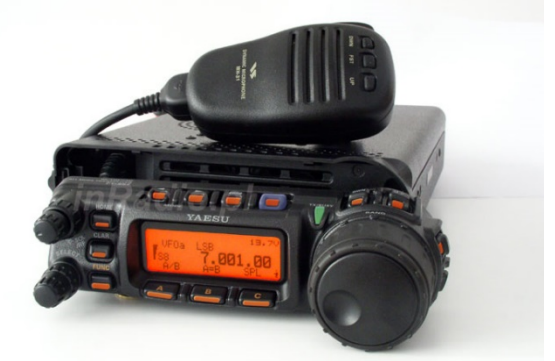

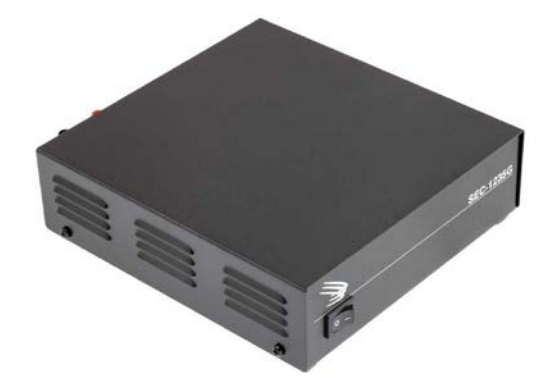

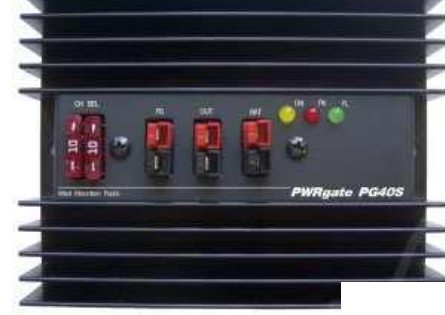

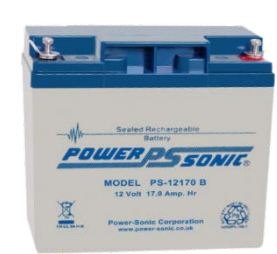

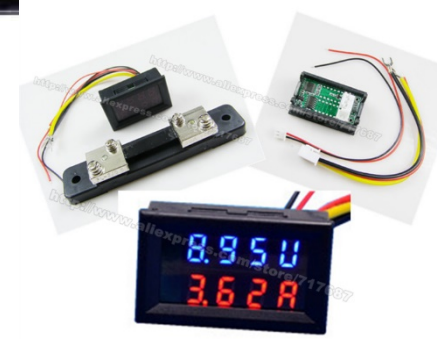

# **De onderste laag in de koffer:**

Aangezien ik gekozen heb voor een waterdichte koffer

moet een en ander gemonteerd worden zonder gaten te maken, daarom is alles vast gezet met zelfklevend klittenband van de Hema.

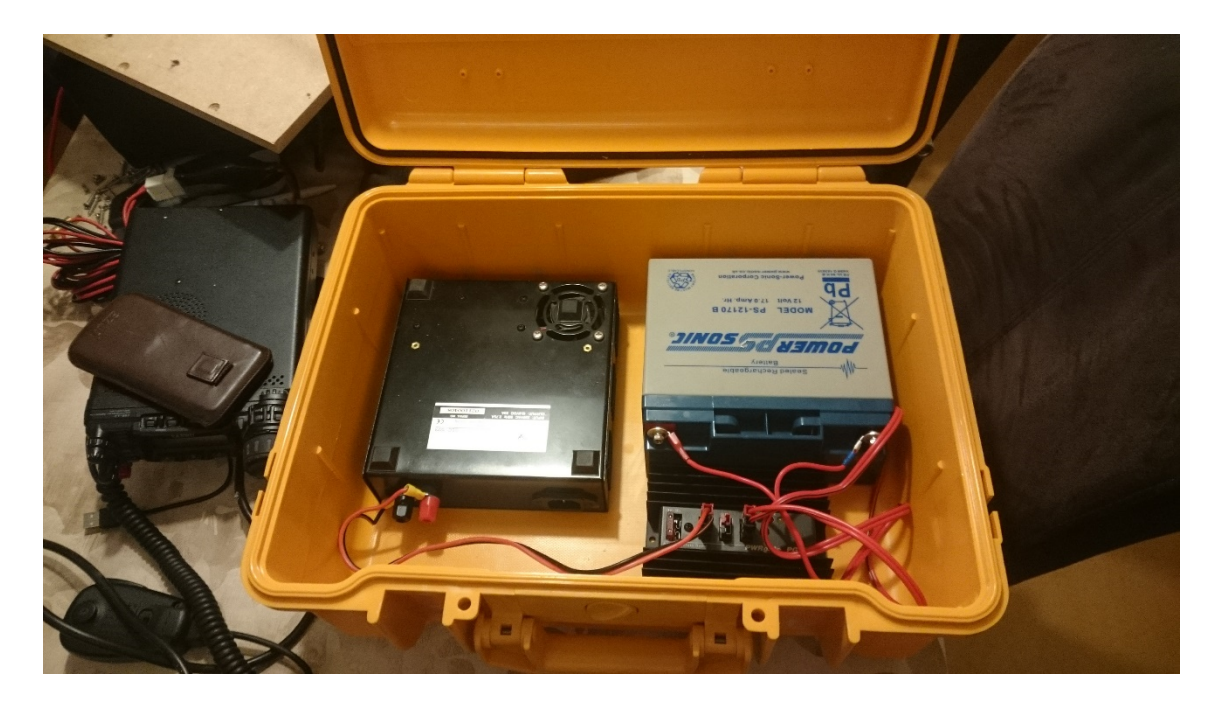

#### **De bovenste laag**

De devider was nog even een uitdaging, uiteindelijk gekozen voor snijplanken van de Lidl. In het linkerdeel zijn de aansluitingen gemaakt, het rechter deel is een vlakke plank waar de FT-857d op staat. Het aansluitsnoer leg ik op het linker deel als de koffer dicht gaat. Als accessoires zitten in het deksel. De handleiding van de PowerGate, extra zekeringen een auto USB adapter en een USB lampje.

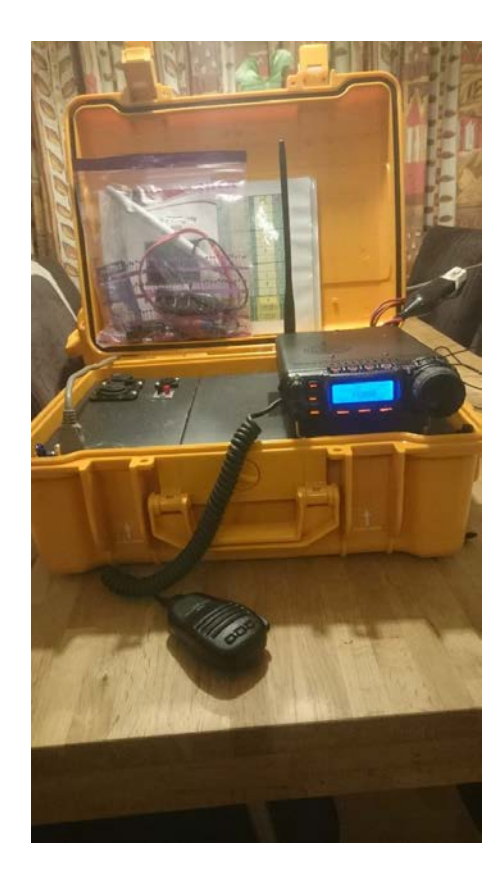

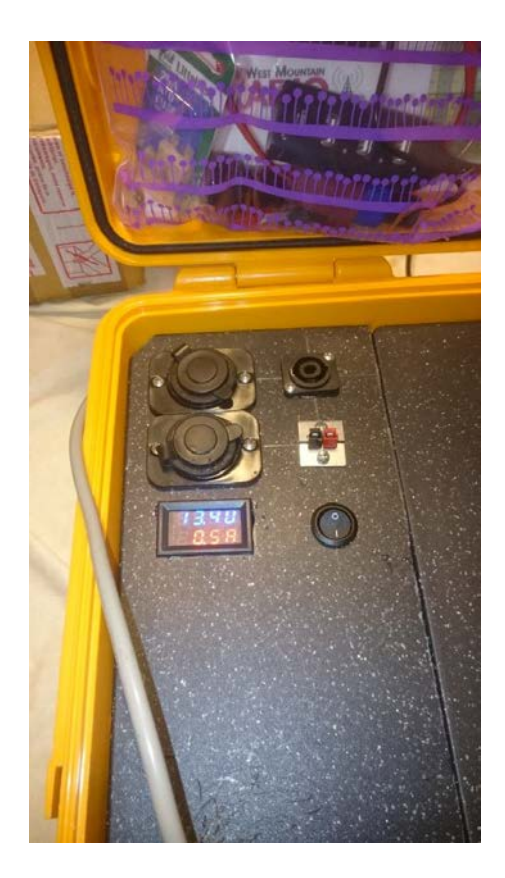

# **De bedrading:**

Hier zou een heel mooi schema kunnen staan, maar ik heb het simpel gehouden.

De output van de Powergate gaat naar een achtvoudige Anderson verdeler en iedere aansluiting en de set zijn daar weer aangesloten.

Het nadeel is een draden wirwar onder het deksel.

Het voordeel is dat ik ieder van de aansluitingen in het deksel kan omsteken van de verdeler naar input van de PowerGate.

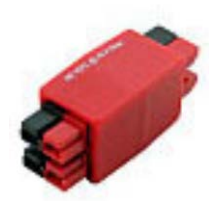

# **Conclusie:**

Let bij de aanschaf van de koffer op dat deze intern recht is, zodat het eenvoudig is een passende devider te maken. (Mijn koffer is dat niet, maar had deze al voor ik aan dit project begon) Let goed op de inbouw hoogte!

# **Shoplist:**

Yaesu FT-857d met dichte beurs geruild voor mijn FT-897D Voeding 22A marktplaats 15 euro PowerSonic 17Ah accu via bevriend beveiligingsbedrijf voor inkoopprijs, 22,50 euro PowerGate PG40S Backup Power Systeem van Wimo nu 171,40 euro Volt/Ampere meter 6,11 euro bij Aliexpress 220v input chassisdeel 0,90 euro bij Baxshop 2x auto sigaretenaansteker 20A 5,99 euro per stuk bij Conrad 1x Anderson PowerPole aansluiting (uit Powerpole starterkit van Wimo, die ik ooit al gekocht had) 1x Neutrik chassisdeel 4,68 euro bij Baxshop

# FRN oefening van 27 februari 2016 door Johan Wiegel (PD1WGL)

# **De voorbereiding**

Zo word je oefenleider en twee weken later wordt er een FRN oefening verwacht, terwijl je zelf nog nooit een FRN oefening hebt mee gemaakt.

Gelukkig was er hulp voor handen De week er voor na de DARES R15 ronde even met Jan-Pieter en Bert met FRN gespeeld, en Bert gaf het idee om een thema te gebruiken voor de oefening. Jan-Pieter bood aan om de taak van Netcontrol (NC) op zich te nemen dus dat was verder snel geregeld.

Jan-Pieter maakte nog een mooi schemaatje van de mogelijke en onmogelijke verbindingen, zodat iedereen wist waar hij aan toe was.

# DARES OEFENING 27 FEBRUARI 2016 VIA FRN

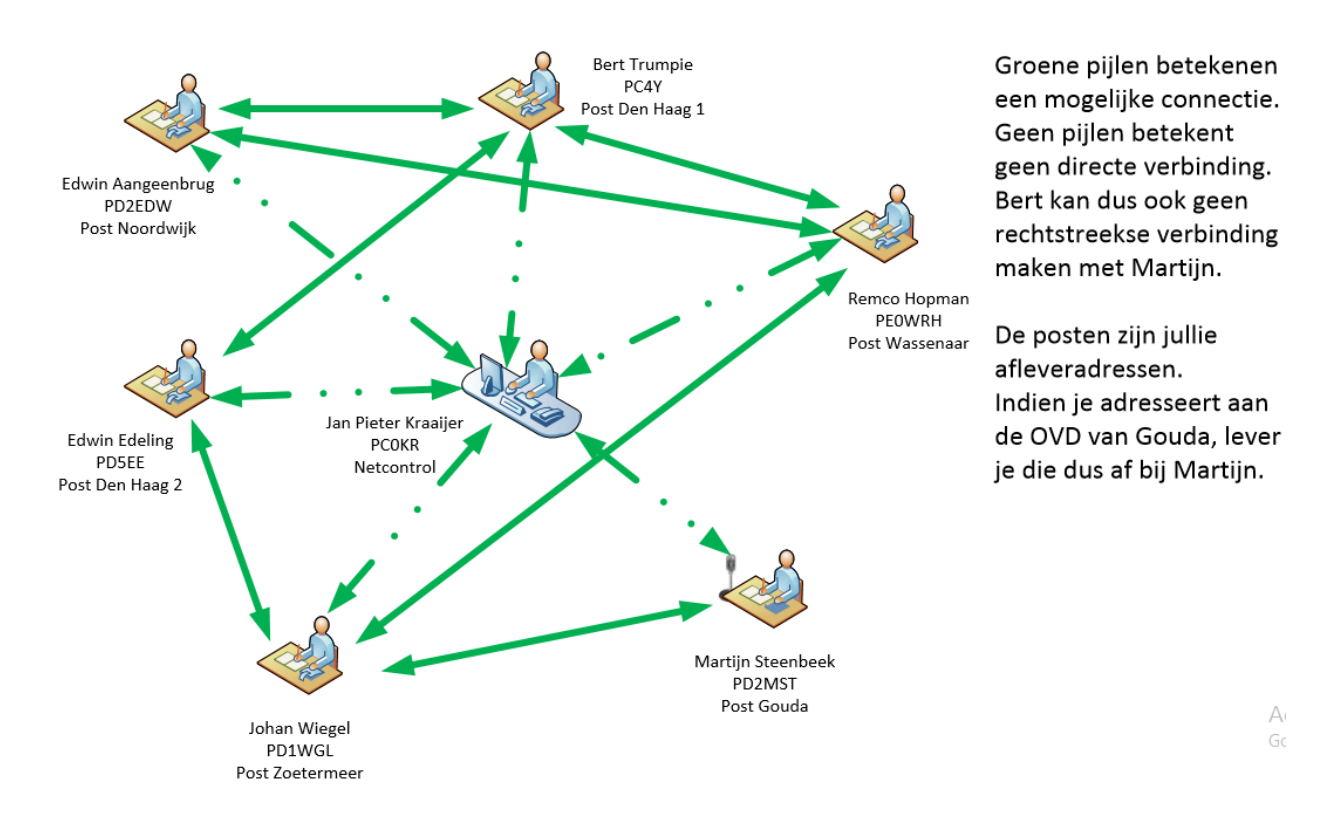

Dat tekeningetje verspreidde ik netjes, het verzonnen thema vergat ik aan de deelnemers bekend te maken, daar kwam dus niets van terecht.

# **De oefening**

Zaterdagmorgen om 11:00 uur waren Jan-Pieter Kraaijer (PC0KR), Martijn Steenbeek (PD2MST), Edwin Aangeenbrug (PD2EDW), Bert Trumpie (PC4Y) en ikzelf, Johan Wiegel (PD1WGL) aangemeld op kanaal VHF3 van de DARES conference server.

Edwin Edeling (PD5EE) liet via WhatsApp weten niet mee te kunnen doen en van Remco Hopman (PE0WRH) hoorden we dat zijn FRN cliënt niet mee wilde werken.

Jan-Pieter legde uit hoe de oefening zou verlopen en verzocht ons gelijk nog even om ook het berichtenlog bij te houden. Diverse berichten werden, al dan niet met tussenkomst van NC uitgewisseld, waarbij af en toe een korte break werd ingelast voor overleg.

# **Punten die naar voren kwamen uit de oefening:**

- 1. Hoort een leesteken bij een woord of is het een eigen woord? - argumentatie kan zijn, we moeten zuinig zijn met woorden want hebben er niet zo veel.
- 2. Invullen van het log blijkt niet intuïtief, Als je het log alleen als radio berichtenlog ziet is een deel alleen van toepassing als je als relaisstation fungeert.
- 3. Welke tijd vul je in op de berichtenlog? (De tijd dat het bericht daadwerkelijk verzonden wordt, en niet de tijd die op het berichtenformulier staat)
- 4. In het berichtenlog komen dubbele nummers voor omdat ieder verzendend station zijn eigen nummering hanteert. (een gewijzigd berichten formulier zou dit oplossen, eerst de call van de verzender en dan het volgnummer)

 $\frac{LEES}{TEBEN}$  apart variet?

ACC TON Evenem 

**DARES Berichten Log** 

 $\rightarrow$ 

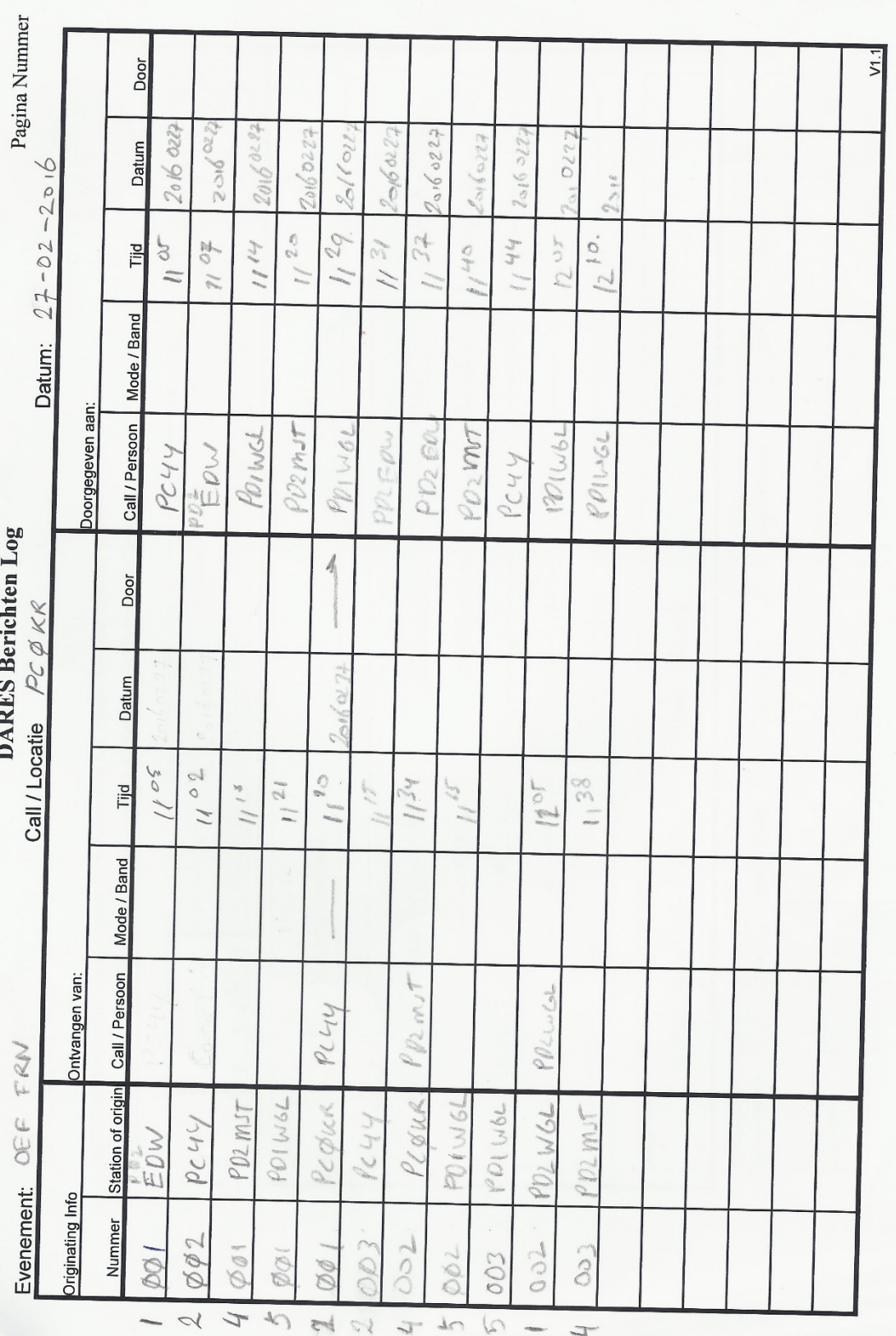

# **Leerpunten**:

*Voor de oefenleider*

- Te gebruiken formulieren voortaan aan de deelnemers meesturen zodat iedereen ze beschikbaar heeft.
- Als er een thema is deze aan alle deelnemers bekend maken.
- De leerdoelen expliciet melden

- De protocol afspraken maken (wel of geen ACK, wel op geen antwoorden, wel op geen Hopman protocol) *Voor de deelnemers*

- Ruim voor de oefening zorgen dat de benodigde apparatuur en eventueel software werkt.
- Voldoende formulieren voorbereiden en anticiperen op de ontvangen berichten.
- Berichtenlog invullen om ook daar routine mee op te bouwen in de rol van Operator.

#### **Conclusie:**

Het versturen van een bericht duurde ongeveer 6 minuten, het viel alle deelnemers op dat het Hopman protocol een veel hogere verwerkingssnelheid heeft. Het gebruik van "echte" veiligheidstermen zoals Martijn tijdens deze oefening deed is van meer waarde omdat we dan bekend raken met de termen.

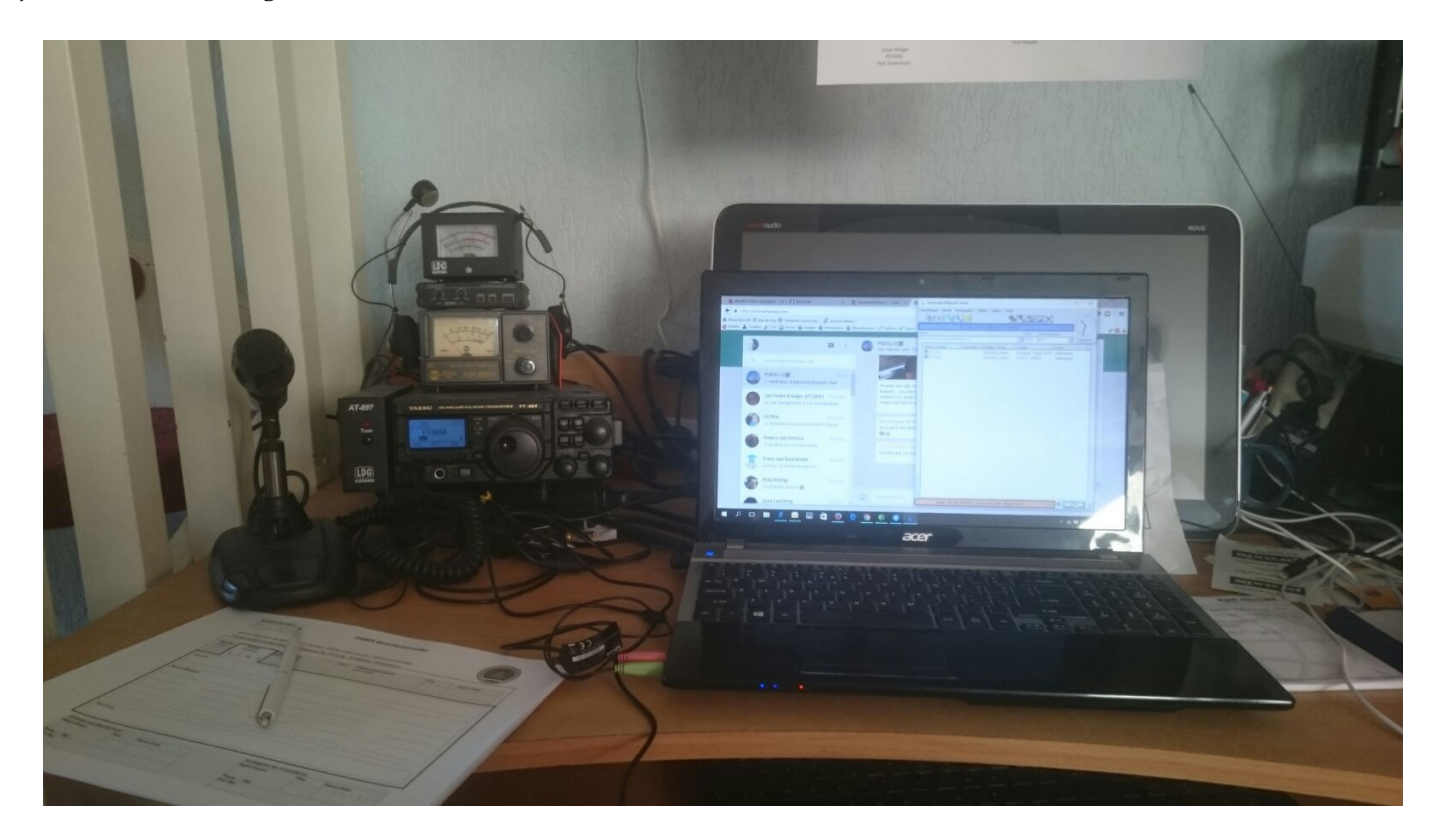

Dinsdagavond 9 maart stond in het teken van een Winlink en andere digitale modi. Een aantal leden van regio 15-16 hadden nog geen werkende configuratie. Dit had verschillende oorzaken. Installatie van de software, of hardware matige uitdagingen. Om 20:00 uur startte de avond, en er werd een snel plan de campagne gemaakt. Er waren een aantal klussen.

- Edwin(PD2EDW) heeft een uitrukkoffer overgenomen met daarin 2 condor mobilofoons, welke beide een Sub-D aansluiting hebben voor naar een TNC. Bij aanvang nog onduidelijk hoe het aangesloten zat.

- Jan Pieter(PC0KR) wilde RMSExpres werkend krijgen via z'n Microham soundcard device.

- Remco (PA1WRH) had nog geen Winlink software geïnstalleerd en ook FRN ontbrak nog op z'n laptop.

Verder was het een mooie gelegenheid om het RMS wat op het DLCC/DRCC aan de Gooimeerlaan in Leiden staat, weer eens te testen en even in de lucht te zetten.

Johan (PD1WGL) had zijn onlangs gemaakte uitrukkoffer mee, waar ook mee getest kon worden.

De klussen werden voortvarend aangepakt, en al snel waren de eerste digitale signalen hoorbaar. Het RMS wekte in ieder geval. Hans(PA7ADA) kon ermee connecten en berichten uitwisselen met Johan.

Het uitzoeken van de pinouts van de koffer van Edwin was nog even zoeken, maar Google bood uitkomst. Daarin vonden we een beschrijving van de Calamiteitenkoffer van regio Noord en Oost Gelderland. De beschrijving en foto's in het document kwamen we erg overeen met de configuratie zoals deze in de koffer van Edwin gebouwd zat. Na meting bleek dit ook zo te zijn, en werd een kabeltje gesoldeerd door Jan Pieter, daarbij vakkundig geassisteerd door Johan. Nadat ook de laptop van Edwin voorzien was van de juiste software, kon ook hij verbinding maken met het RMS.

De laptop van Jan Pieter werd d.m.v. zijn Microham soundcard device verbonden met de uitrukkoffer van Johan om zo de instellingen op de laptop te testen. Bij de eerste testen bleek dat de PTT niet geschakeld werd, en er dus geen signaal verzonden werd.

Hierop de installatie van de AGW Express Interface [\(http://w2ygsoftware.com/Home/AGWE\)](http://w2ygsoftware.com/Home/AGWE) nog eens nagelopen. In het installatie proces kun je kiezen voor een aantal opties m.b.t. de packet engine. Om het via de soundcard werkend te krijgen moet je de optie Soundmodem kiezen. Dit stukje software, geschreven door UZ7HO [\(http://uz7.ho.ua/packetradio.htm\)](http://uz7.ho.ua/packetradio.htm) wordt met de installatie van AGW Express Interface meegeleverd. Nadat we dit in de setup gedaan hadden en in Soundmodem ook de juiste instellingen hadden ingevoerd, werkte ook de setup van Jan Pieter.

De laptop van Remco is ook voorzien van de juiste software, zodat ook hij via de koffer van Johan een verbinding met het RMS heeft kunnen maken. De installatie van FRN, was daarna ook zo voor elkaar.

Al met al een leerzame avond.

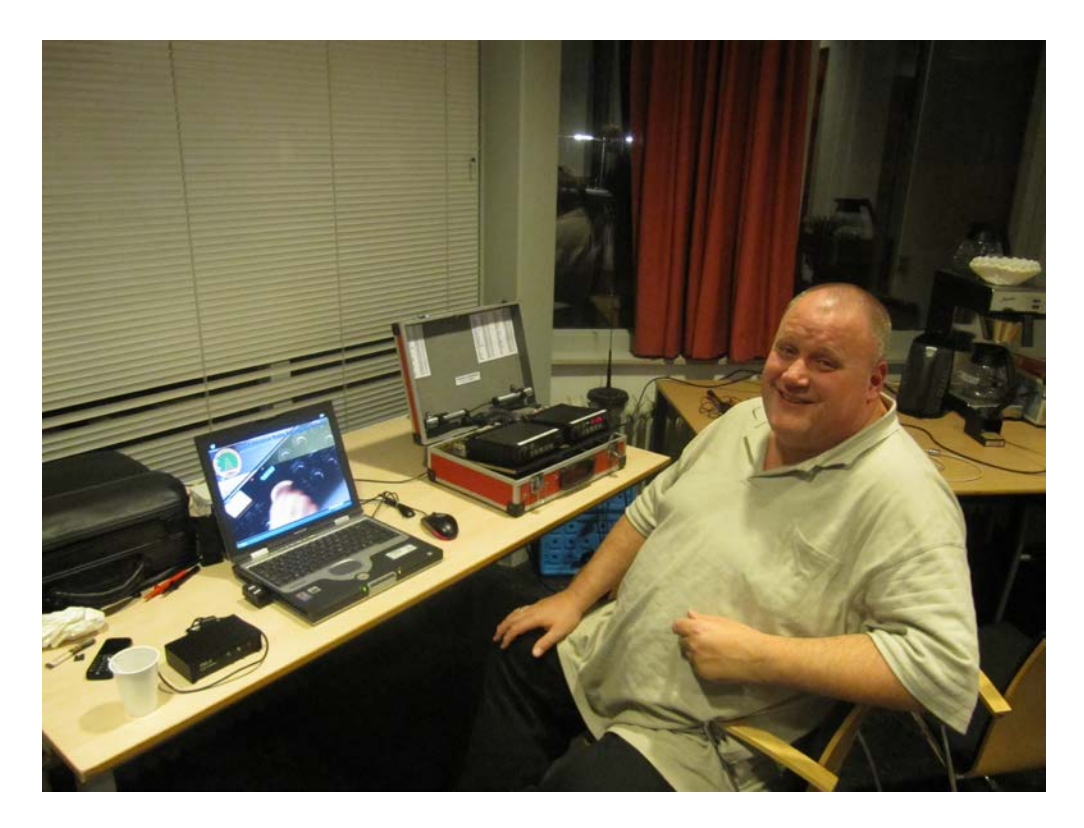

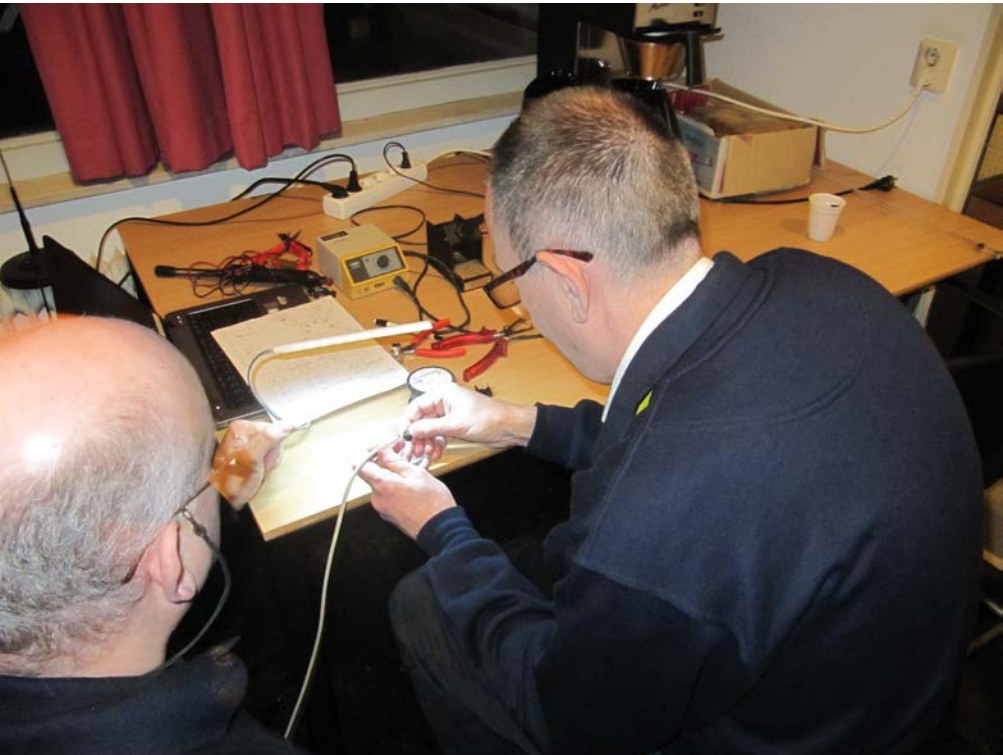

# **Colofon:**

8 *10e nummer, 15 maart 2016* Nieuwsbrief DARES GR15 **Redactie:**  Edwin Aangeenbrug (PD2EDW) Kopij voor het volgende nummer is zeer welkom (s.v.p. de tekst zonder opmaak + illustraties in .jpg) mailen vóór 1 juni 2016 naar: [pd2edw@xs4all.nl](mailto:pd2edw@xs4all.nl)

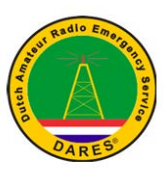

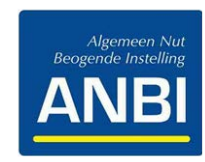